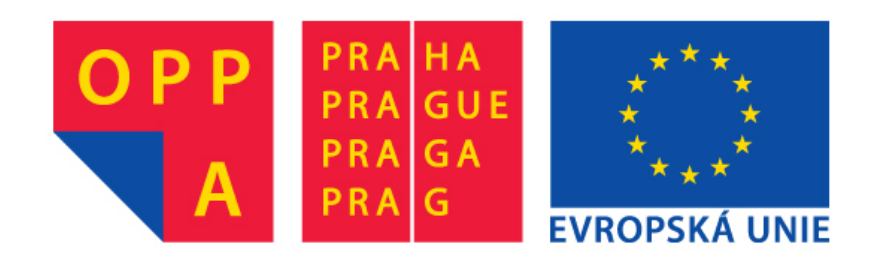

#### **OPPA European Social Fund Prague & EU: We invest in your future.**

#### Stack Moving Example

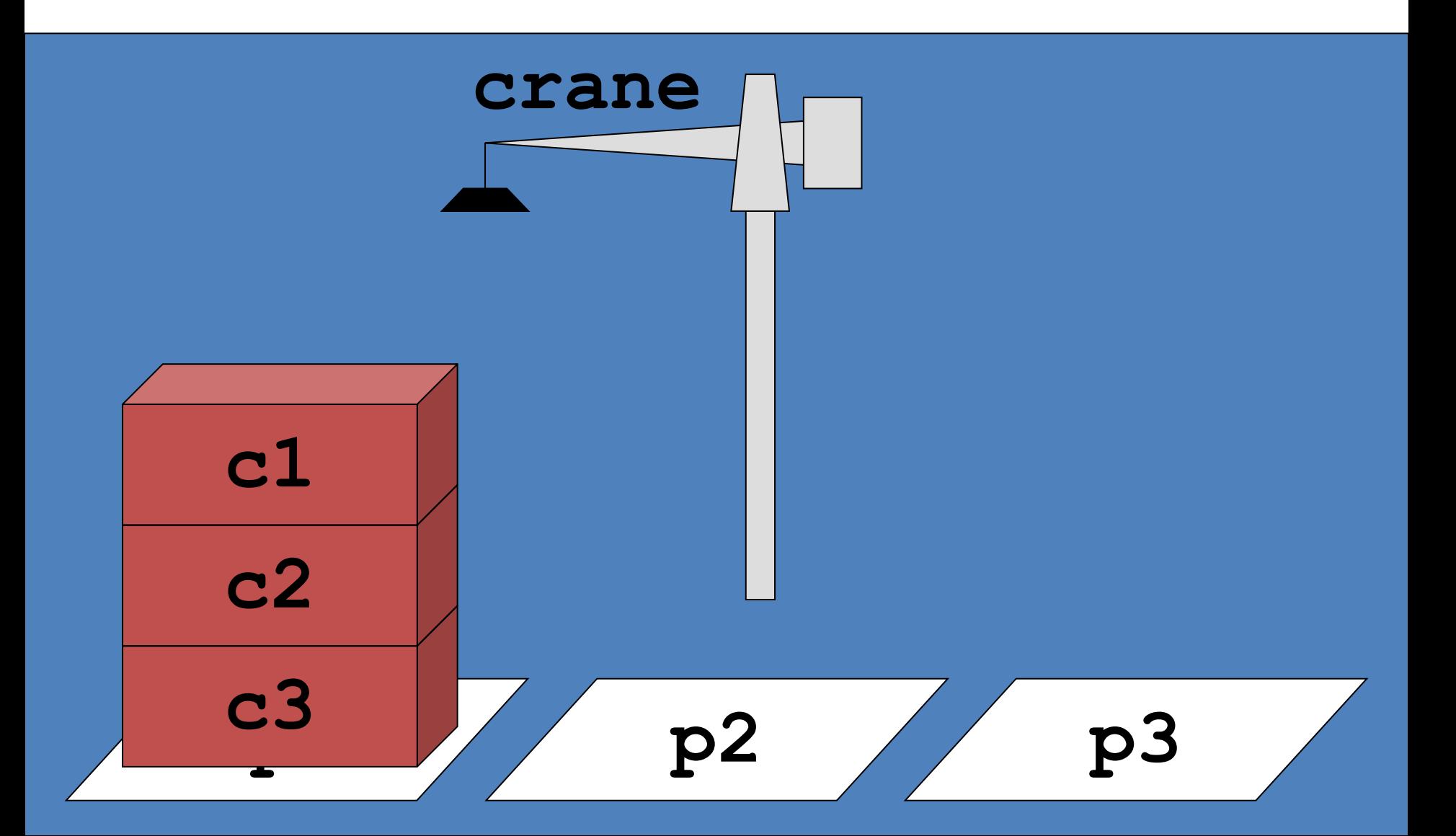

### STN Methods: DWR Example (3)

- move via intermediate: move stack to intermediate pile (reversing order) and then to final destination (reversing order again)
- move-stack-twice( $p_o$ , $p_i$ , $p_d$ )
	- $-$  task: move-ordered-stack( $p^{}_{o}$ , $p^{}_{d}$ )
	- precond: -
	- subtasks:

〈move-stack(*p<sup>o</sup>* ,*pi* ),move-stack(*p<sup>i</sup>* ,*pd* )〉

# STN Methods: DWR Example (2)

- move stack: repeatedly move the topmost container until the stack is empty
- recursive-move( $p_o$ , $p_d$ , $c$ , $x_o$ )
	- task: move-stack(*p<sup>o</sup>* ,*pd* )
	- precond: top(*c*,*p<sup>o</sup>* ), on(*c*,*x<sup>o</sup>* )
	- subtasks: 〈move-topmost(*p<sup>o</sup>* ,*pd* ), move-stack(*p<sup>o</sup>* ,*pd* )〉
- no-move( $p_o, p_d$ )
	- task: move-stack(*p<sup>o</sup>* ,*pd* )
	- precond: top(pallet,*p<sup>o</sup>* )
	- subtasks: 〈〉

# Method Decomposition: DWR Example

•  $\delta(t, m_i, \sigma) =$ 〈move-topmost(p1,p2), move-stack(p1,p2)〉

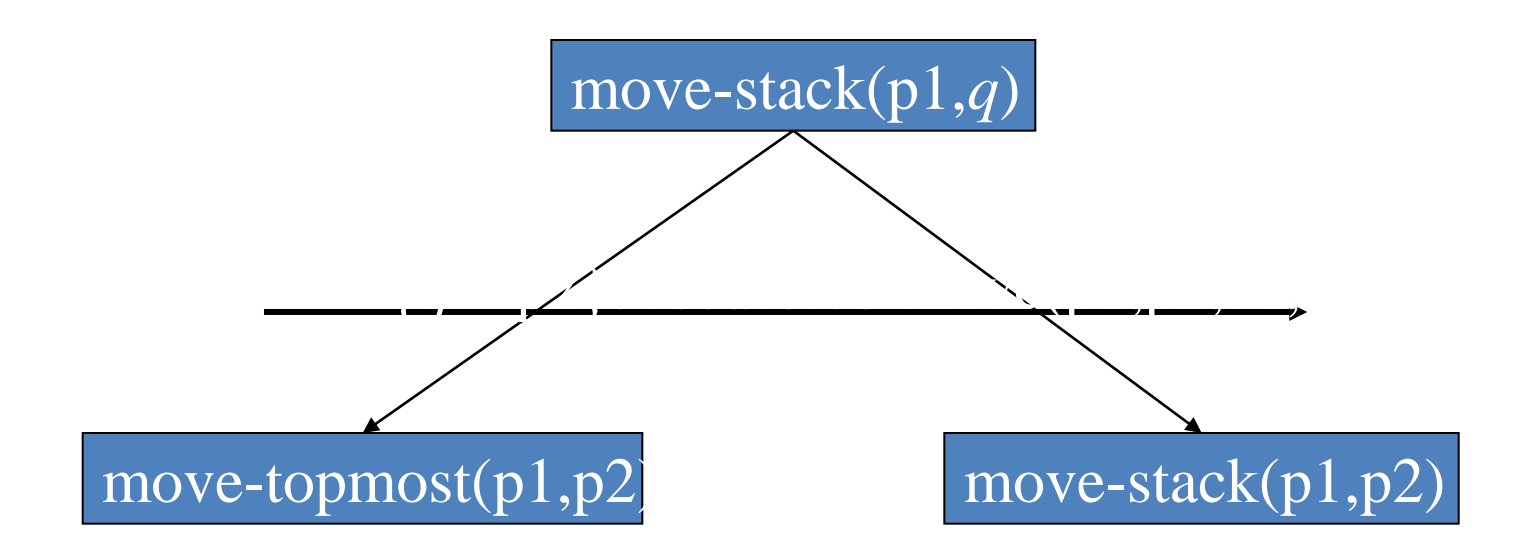

### Decomposition Tree: DWR Example

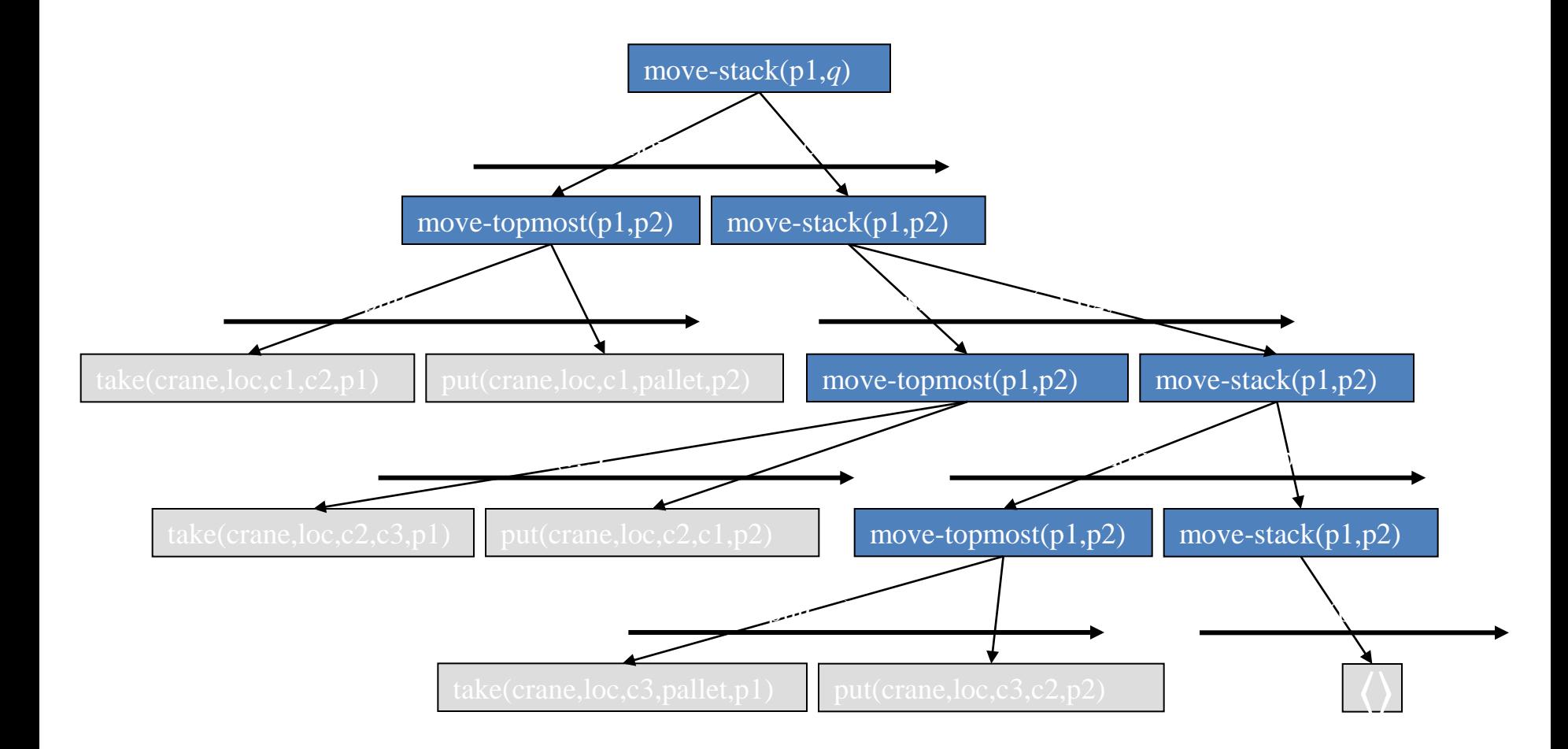

# HTN Methods: DWR Example (2)

- move stack: repeatedly move the topmost container until the stack is empty
- recursive-move( $p_o$ , $p_d$ , $c$ , $x_o$ )
	- task: move-stack(*p<sup>o</sup>* ,*pd* )
	- network:
		- subtasks: { $t_1$ =move-topmost( $p_o$ , $p_d$ ),  $t_2$ =move-stack( $p_o$ , $p_d$ )}
		- constraints: { $t_1$  < $t_2$ , before({ $t_1$ }, top( $c, p_o$ )), before({ $t_1$ }, on( $c, x_o$ ))}
- move-one( $p^{\,}_{o},p^{\,}_{d},c$ )
	- task: move-stack(*p<sup>o</sup>* ,*pd* )
	- network:
		- subtasks: { $t_1$ =move-topmost( $p_o, p_d$ )}
		- constraints: {before({ $t_1$ }, top( $c, p_o$ )), before({ $t_1$ }, on( $c$ ,pallet))}

#### HTN action example

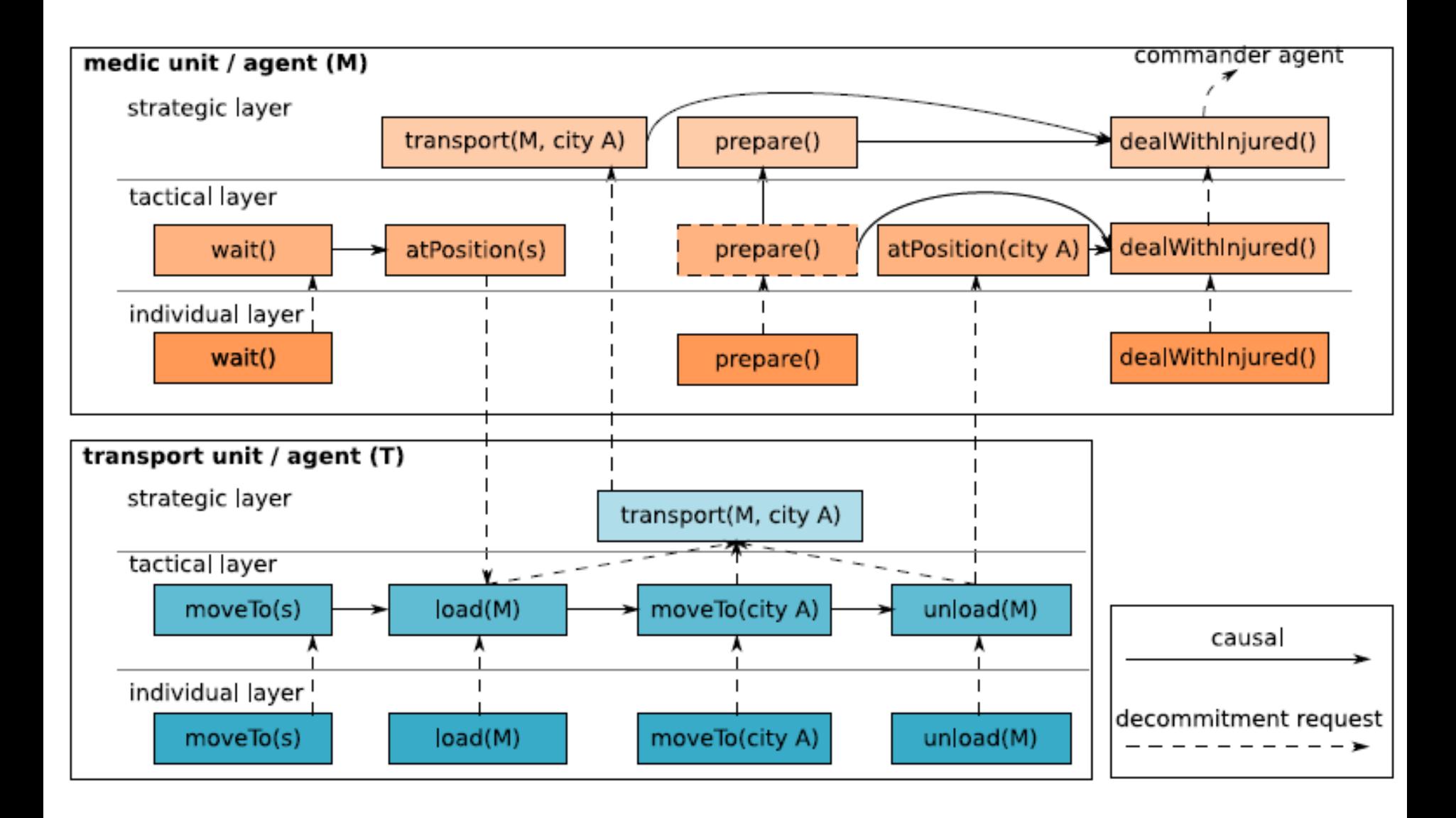

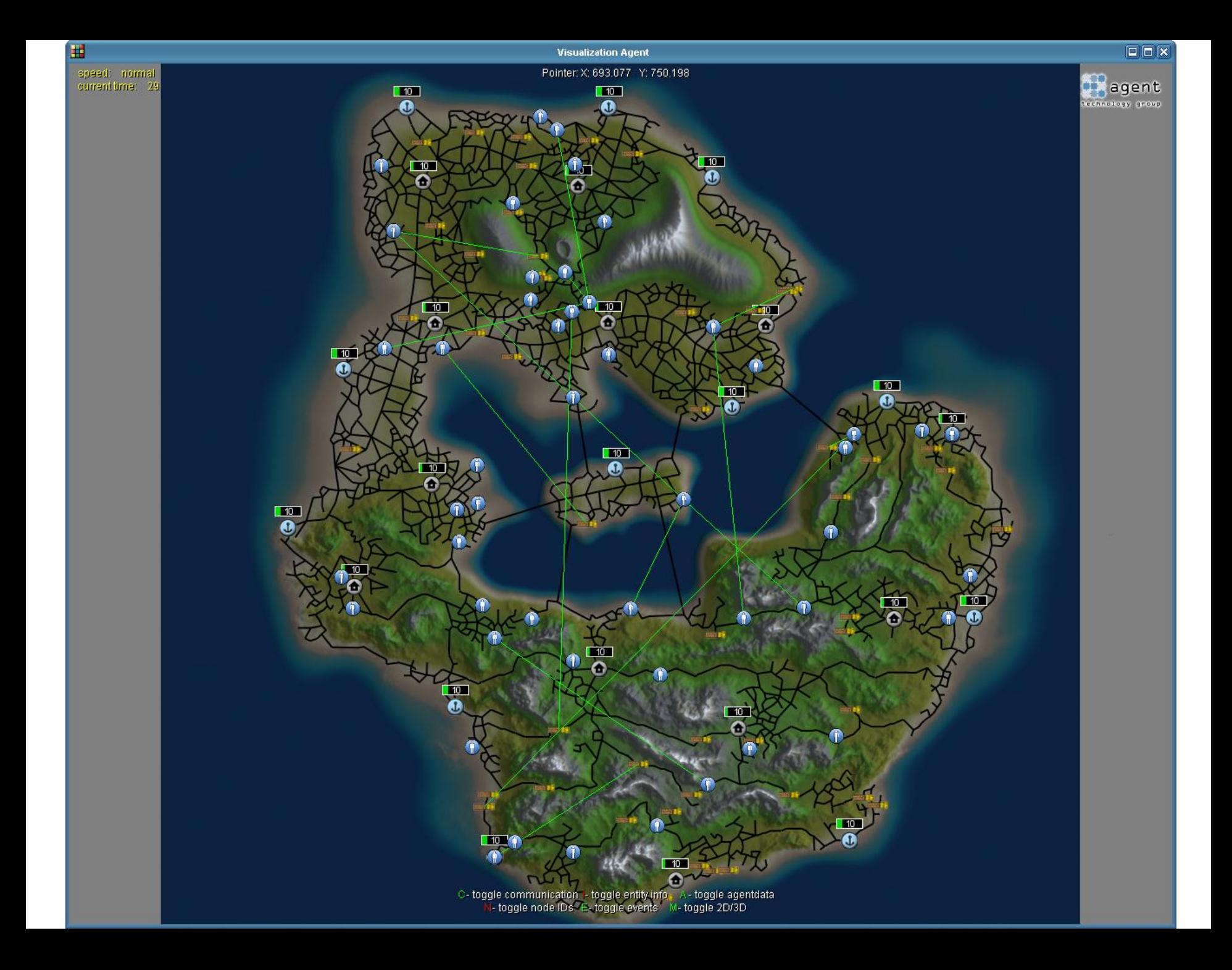

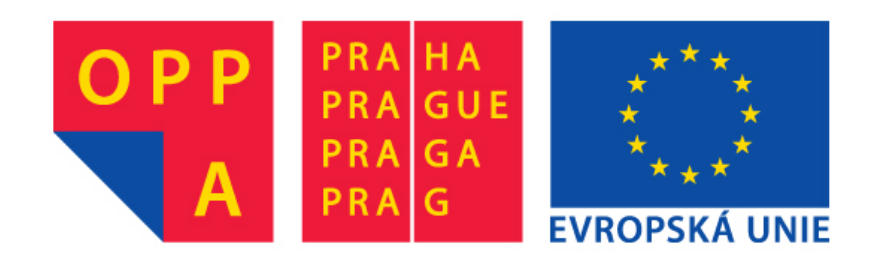

#### **OPPA European Social Fund Prague & EU: We invest in your future.**